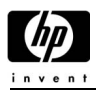

# 4.6.2–HP StorageWorks Disk System 2300 (DS2300)

## **Description**

The HP StorageWorks Disk System 2300 is a fourteen-slot Ultra160 SCSI (160 MB/s LVD SCSI) capable interface storage enclosure. The enclosure is 3 EIA units (3U) high and consists of a single bay in front that has 14 vertically oriented hot-swappable disk module slots. The low voltage differential Ultra160 SCSI bus provides a data transfer rate of up to 160 MB/s. The DS2300 has a storage capacity of up to one terabyte in a single enclosure. The DS2300 is intended as a stand-alone JBOD, connected to a host, or hosts (up to two).

Modular and redundant components are easy to upgrade and maintain. Disks, fans, power supplies, and Bus Control Cards (BCCs) are replaceable parts that plug into individual slots in the front and back of the disk system. Redundant fans and power supplies can be removed and replaced without interrupting storage operations. Disks also can be replaced with the system on and with only the affected file systems taken offline. Hewlett-Packard technical support is optional for these procedures.

A switchable, SES or SAF-TE, environmental monitoring controller and HP software enable remote monitoring and diagnostics. Sensors on the BCCs monitor the disk system environment, including temperature, voltage, fan speed, and component status. A not-for-resale version of Command View SDM is included with the enclosure providing monitoring and diagnostic capabilities for many configurations. For MPE/iX environments, the status of the enclosure controller and disk drives can be monitored using cstm. Command View SDM is not supported on MPE/iX.

This storage enclosure is available in field rack, factory rack, and deskside pedestal configurations. A minimum of one disk drive must be installed for the Disk System 2300 to function.

The Disk System 2300 also includes a product manual, a VHDTS68 LVD/SE terminator, disk drive filler panels, a BCC filler panel and AC power cords.

The DS2300 will support new Ultra320 drives that will replace the existing Ultra160 drives and offer new capacity and performance points, including 73-GB 15K RPM and 146-GB 10K RPM drives. However, the enclosure will only support host connectivity at U160 transfer rates. If you are using a U320 host bus adapter, you may need to manually set it's transfer speed to 160Mb/s.

#### **Figure 4.6.2.1 Disk System 2300**

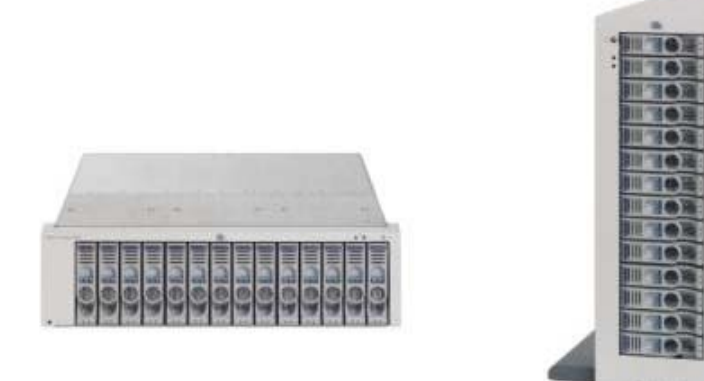

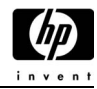

## **Part Numbers**

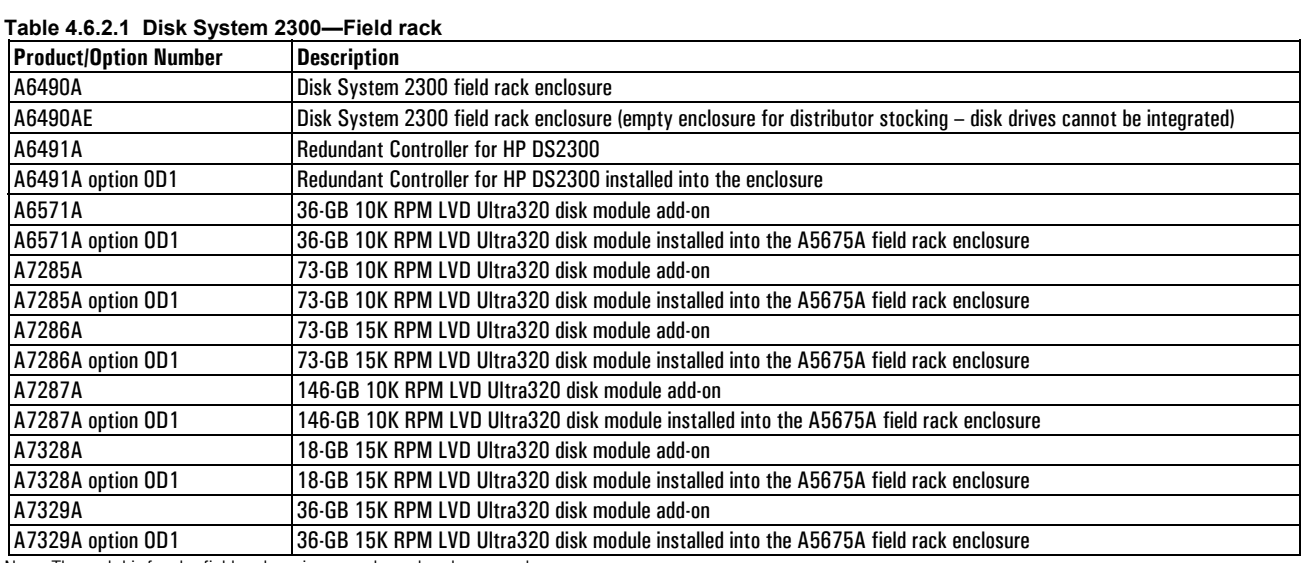

Note: The rack kit for the field rack option must be ordered separately.

#### Table 4.6.2.2 Disk System 2300-Factory rack

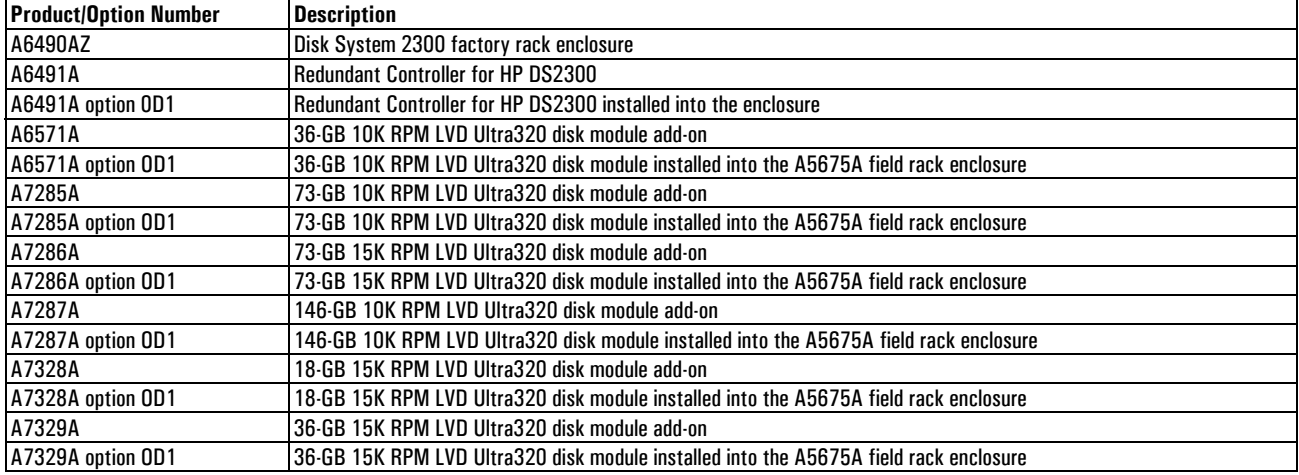

Note: The rack kit for the factory rack is included with this option.

#### Table 4.6.2.3 Disk System 2300-Deskside

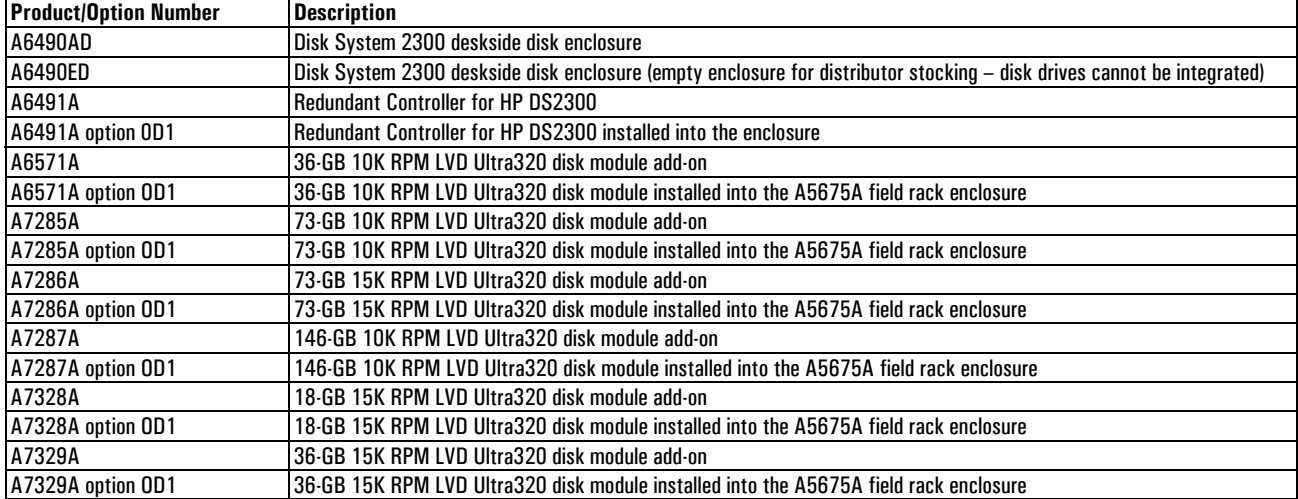

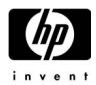

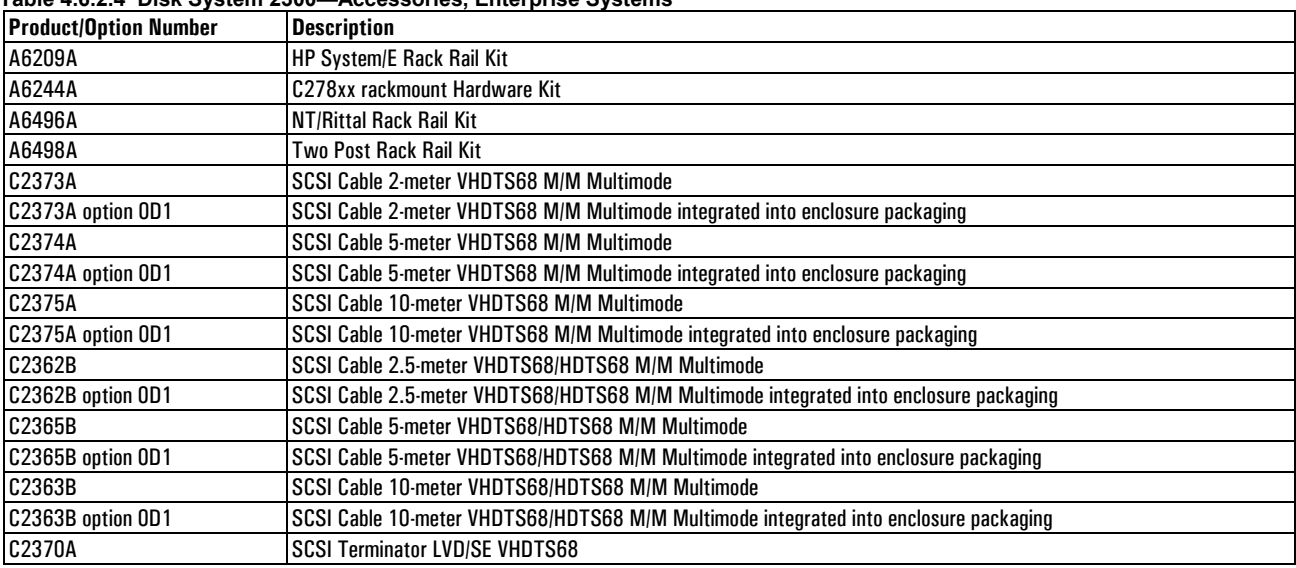

#### **Table 4.6.2.4 Disk System 2300óAccessories, Enterprise Systems**

Notes: The System Integration Specification Plan (SISP), product number A3142B must be ordered with the server for a complete factory assembled server/storage configuration.

#### **Supported Servers and HBAs**

#### **Table 4.6.2.5 Supported PA-RISC Platforms**

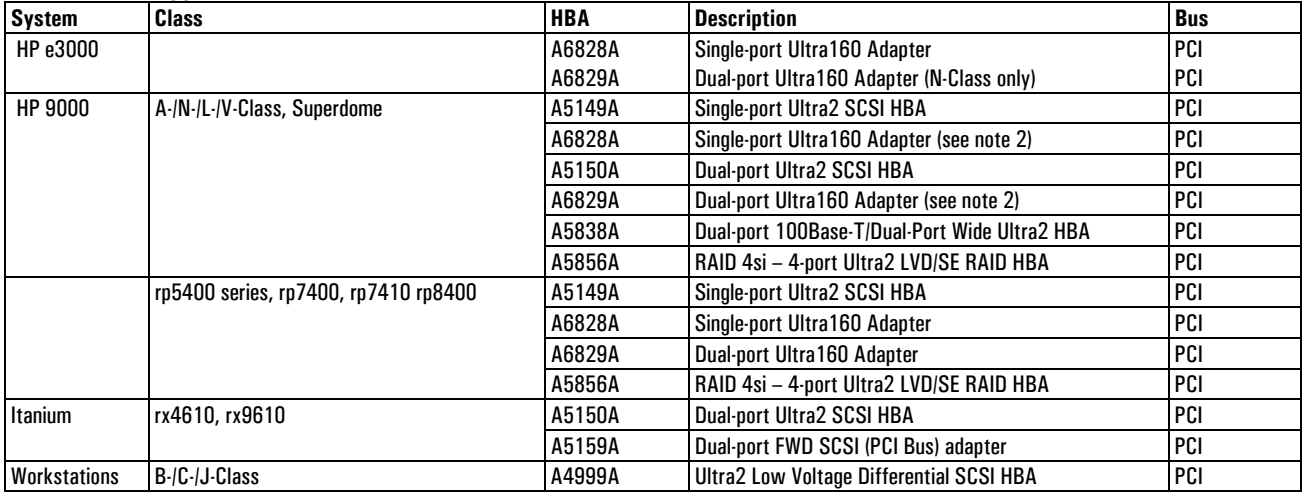

Note 1: A-, C-, L-, and N-Class systems, as well as, rp2400, rp5400, rp74x0, and rp8400 core I/O cards are supported on the disk system 2300.

Note 2: The Ultra160 SCSI HBAs are not supported on Superdome, V-Class, rp8400, and rp7410. In addition, the Ultra160 SCSI HBAs do not have multi-initiator support. Please use the Ultra2 SCSI cards for multi-initiator applications. Patches for both of these issues are currently being created. Contact SISL for additional information.

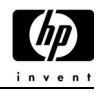

## **Supported HBAs for Non-PA-RISC Systems**

HP NetServer customers should use the same product numbers as HP 9000 customers. Customers wishing to stock empty enclosures should order the empty enclosure products (A6490AE and A6490ED).

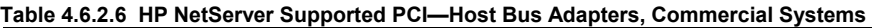

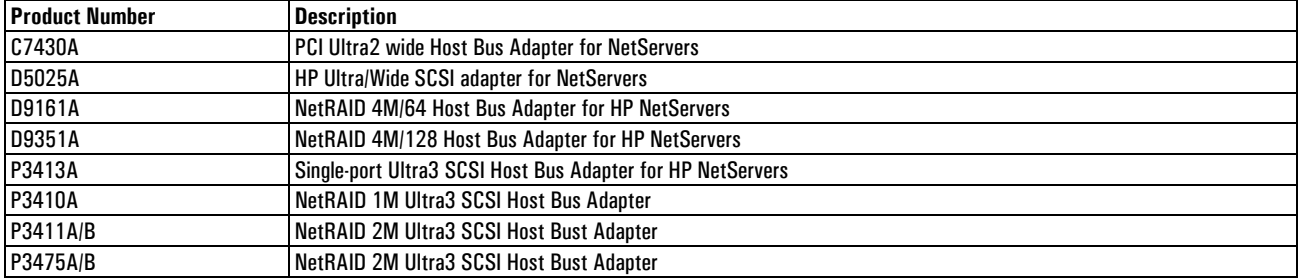

### **Operating Systems Supported with DS2300**

- HP-UX (11.0 and later)
- Novell NetWare  $(5.1, 6.0, 6.5)$
- RedHat Linux (6.2, 7.0, 7.1, AS2.1)
- Microsoft NT 4.0 Server and Enterprise
- Microsoft Windows 2000 Server and Advanced Server
- Microsoft Windows 2003 Server
- SCO UnixWare7.1.1
- SCO OpenServer 5.0.6
- MPE/iX 7.0 Express 1 or later

For more specific information about supported operating systems, refer to SPOCK @ http://turbo.rose.hp.com/spock/

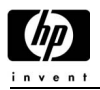

## **Features**

The disk system occupies 3.0 EIA units in a standard 19-inch rack. Disk drives mount in the front of the system. Redundant power supplies, fans, and BCCs mount in the back.

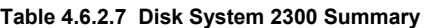

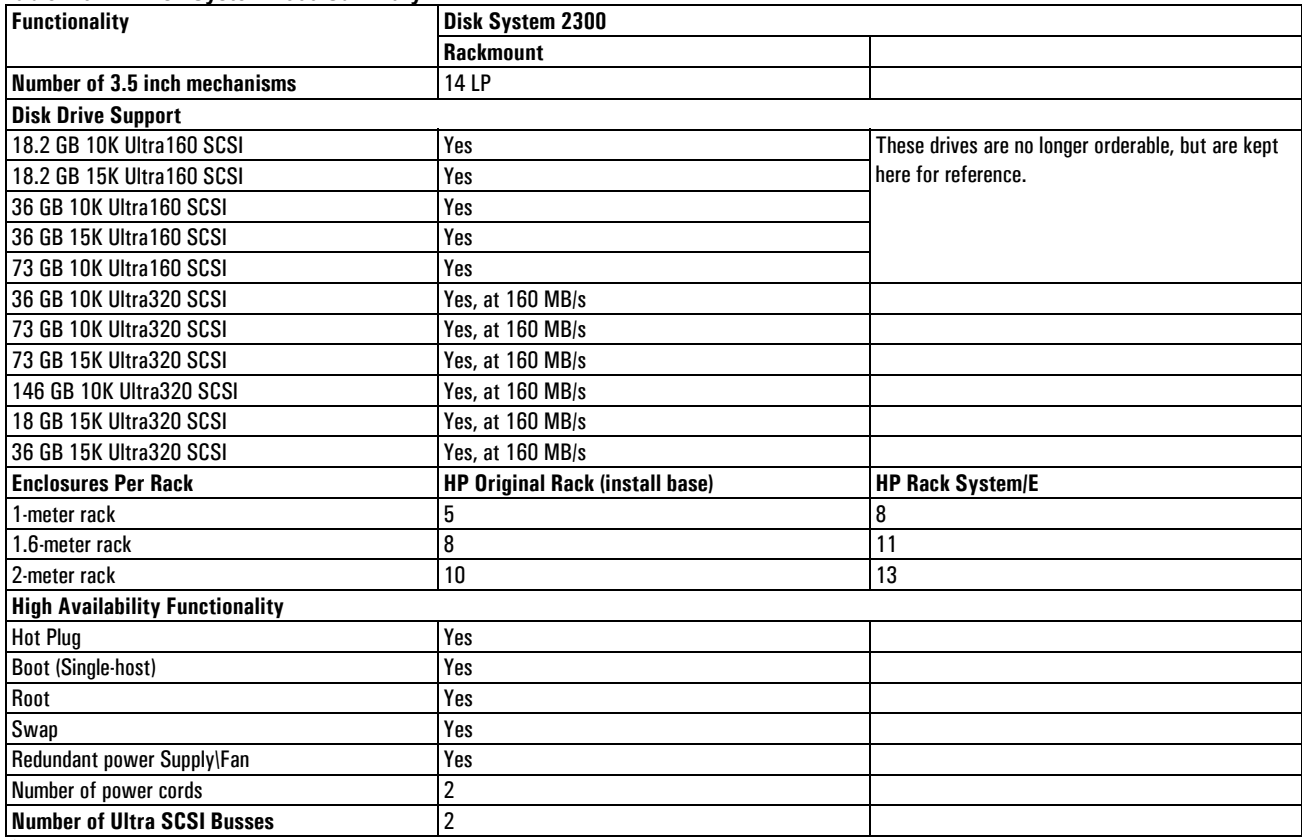

1 LP - Low-Profile, 1 inch high mechanisms

#### **Power Switch**

Located in the upper right corner of the front of the disk system, the power switch interrupts DC power from the power supplies to the BCCs and other internal components. Input AC power to the power supplies is controlled by the power cords and AC source.

#### **High Availability**

High availability is a general term describing computer systems that are designed to minimize planned and unplanned downtime. The Disk System 2300 provides high availability through the following features:

- Hot-pluggable, high-capacity, high-speed disks
- Redundant, hot-pluggable, and user-replaceable fans, power supplies, and BCCs
- Support for mirrored disks.
- Online BCC firmware upgrades.
- Hardware event monitoring and real-time error reporting

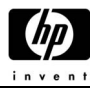

## **Environmental Services**

Environmental services circuitry monitors the following elements:

- Fan rotation
- Power supply outputs
- Power supply status
- Disk drive status, presence
- BCC status
- Temperature
- Self-test results

Each BCC reports the status of all elements in the disk system, even if the BCC does not have direct access to the element. Additionally, the EEPROM on each BCC stores 2 KB of configuration information and user-defined data, including the manufacturer serial number, and product number. The DS2300 is equipped with a switchable environmental services controller to enable both SCSI enclosure services (SES) and SAF-TE. The DS2300 ships with the environmental monitoring controller set to SAF-TE. Information on setting this controller is included in the following section titled configuration considerations.

### **Hardware Event Monitoring**

For MPE/iX environments, the status of the enclosure controller and disk drives can be monitored using cstm. Command View SDM and Top Tools are not supported on MPE/iX.

Command View SDM is primarily used in HP-UX environments to provide HW monitoring, diagnostics, and firmware download. It provides both a GUI and command line interface. Each DS2300 ships with a not-for-resale version of this software. Command View SDM may use either the SES or SAF-TE setting on the environmental services controller. More environmental information can be gathered through Command View SDM using the SES environmental controller setting. The DS2300 must be set on the SAF-TE controller setting when Command View SDM is used in a Windows environment.

*Note: Command View SDM does not function with a NetRAID card.* 

Top Tools is the most likely event-monitoring tool to be used in a NetServer environment. Top Tools requires that SAF-TE be enabled on the environmental services controller. Top Tools is available on the Navigator CD or Top Tools CD that ships with the NetServer system.

In addition, the NetRAID 4M card utilizes the FAST Utility (Windows only) to provide for event monitoring. The rest of the NetRAID cards use the NetRAID Assistant (Windows only) utility. Netware uses Megamon behind an HBA or NetRAID card. These utilities are included on the Navigator CD that ships with NetServer systems. The FAST Utility, NetRAID Assistant, and Megamon all use the SAF-TE controller setting.

## **Status Indicators**

LEDs on the disk system enable you to detect and replace failed components and thereby prevent or minimize downtime for users. On the front of the disk system, a pair of LEDs indicate the status of the disk system. Each disk module contains two LEDs. The LEDs indicate the following conditions:

- The system power LED indicates that power is on or off.
- The system fault LED indicates whether or not a fault has occurred anywhere in the disk system.
- At the bottom of each disk module, the left LED indicates the presence of I/O activity on the disk.
- The second LED on the right of each disk module should be green indicating drive presence. It can be flashed to help an engineer locate the disk for physical inspection or removal. A drive fault is indicated by an amber color.

LEDs on the back of the disk system indicate status of the replaceable components and the SCSI bus. See users manual for more specific information.

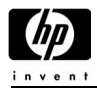

## **Configuration Considerations**

## **Cables**

The cables must be explicitly ordered for both factory-racked, field-racked and deskside configurations. They are offered as separate products but may be included in the enclosure box on the factory-integrated products (A6490A, A6490AD, A6490AV, A6490AZ).

*Note: Support and use of in-line terminated (ILT) cables is prohibited. Use of ILT cables with this product may result in data corruption.* 

### **Disk Modules**

- Utilizes the Common HP Disk Carrier with downloadable firmware
- Non-OS Specific Disk Firmware
- Hot swappable disk modules
- Front Access only
- Rotational vibration damping control
- Easy insertion/removal (accomplished with a cam handle)
- Positive lock-in
- LED status indicator
- ESD grounding

At least one HDD is required for the DS2300 to function in a single BCC configuration. If a second BCC is added, at least two HDDs should be in the enclosure.

*Note: Since disks require exclusive access, data is unavailable during the disk firmware download.* 

## **Storage Capacity**

The Disk System 2300 has fourteen (14) slots for low profile (1-inch width) LVD disk mechanisms. The enclosure can accept multiple-capacity drives such as 18-, 36-, or 73-GB simultaneously, subject to host file system restrictions. Further, the disk system can accept different spindle speed drives and different interface speed drives. The bus will negotiate each disk individually maximizing its throughput. These drive capacity notes are tied to the printing of this document. Future capacities will be made available for this enclosure.

#### **Upgradability**

You can increase disk system storage capacity by:

- Replacing disk drives with higher-capacity disk drives
- Adding disks in unused slots

None of these actions require shutting down the product, but some may require the use of system utilities to manage file systems.

#### **Enclosure Addressing and SCSI IDs**

The disk system has 14 available disk slots; SCSI addressing does not follow a "one-to-one" relationship between slot positions and SCSI addresses. Slot assignments and SCSI addresses are shown below. In full bus mode, the SCSI address 7 is reserved for the host bus adapter. If more than one HBA connects to the disk system then a disk module must be removed from the slot that corresponds to the SCSI address of the additional host bus adapter. In split bus mode, slots 1 through 7 are on one bus and slots 8 through 14 are on the other bus.

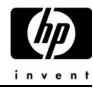

#### **Figure 4.6.2.2 Slot and Address Illustration**

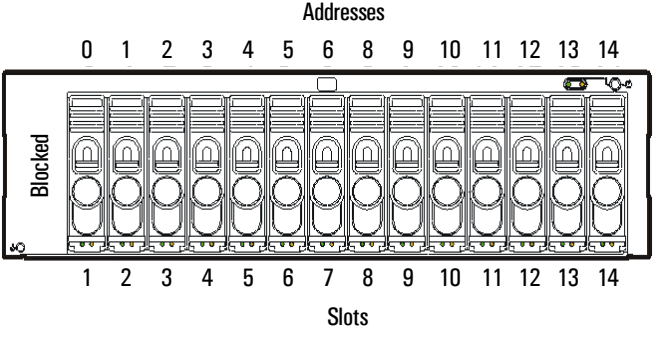

Disk and BCC SCSI addresses for full and split bus mode are as follows:

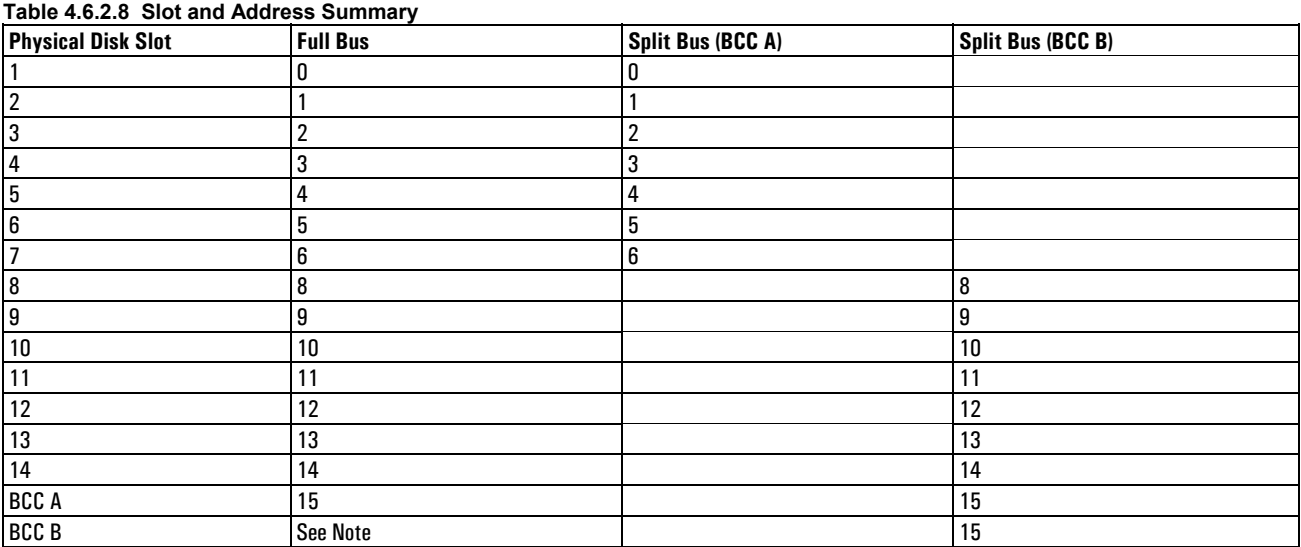

Note: In split bus mode, the enclosure monitor circuitry on each BCC utilizes SCSI address 15. This is allowable since each BCC is connected to a separate SCSI bus. However, when the enclosure is in full bus mode and the separate SCSI busses on the midplane are connected together and the enclosure is configured with two BCCs, the secondary BCC enclosure monitor circuitry is inactive. One disk must be removed to corresponding to the second HBA on the bus.

#### **Setting Dip Switches**

Two Dip Switch banks on the rear bulkhead of BCC A (left slot) determine bus architecture and some bus behavior. If BCC A is removed, then the Dip Switches on BCC B define the bus. See **Table 4.6.2.9** for a description of switch settings.

#### **Figure 4.6.2.3 Switch Bank 1**

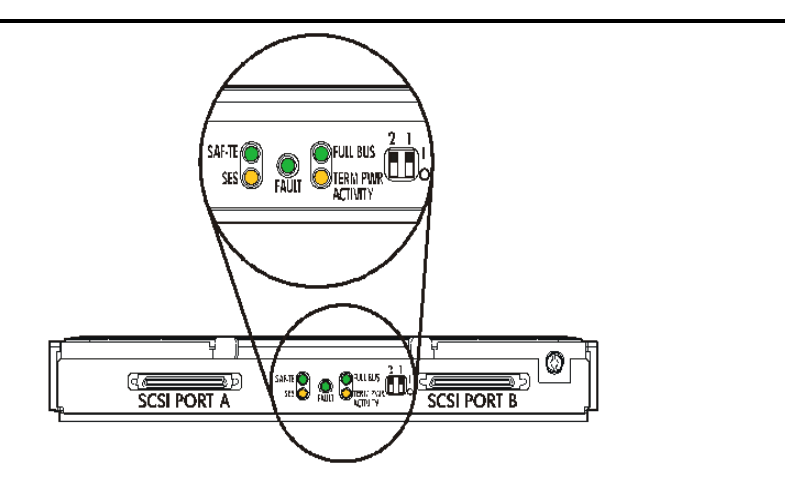

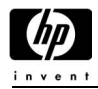

#### **Figure 4.6.2.4 Switch Bank 2**

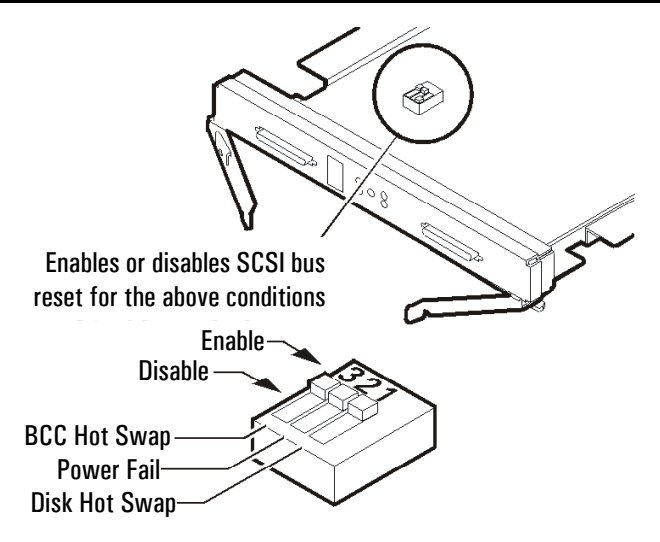

**Table 4.6.2.9 Dip Switch Settings** 

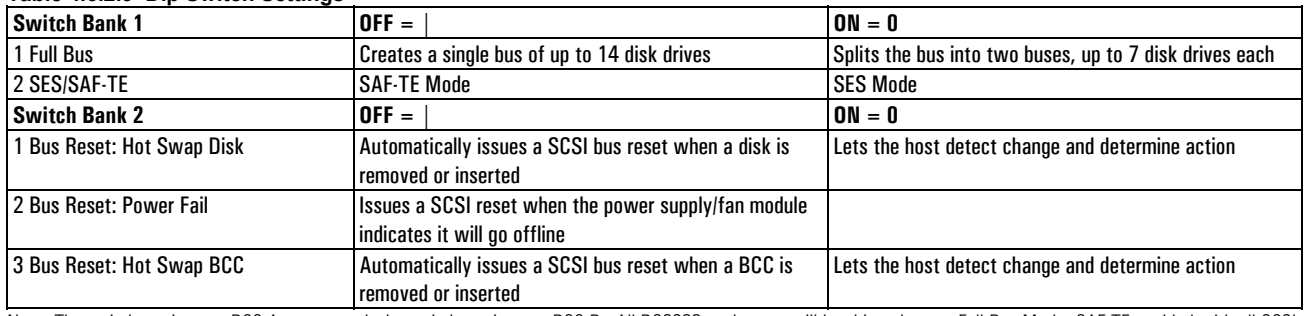

Note: The switch settings on BCC A must match the switch settings on BCC B. All DS2300 enclosures will be shipped set to Full Bus Mode, SAF-TE enabled with all SCSI Bus Reset switches enabled.

Sites choose Dip Switch options according to their priorities and preferences. High availability sites, for example, may want automatic bus reset on whereas high performance sites may choose to turn it off. The following table gives some of the typical reasons for choosing specific Dip Switch settings.

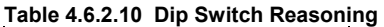

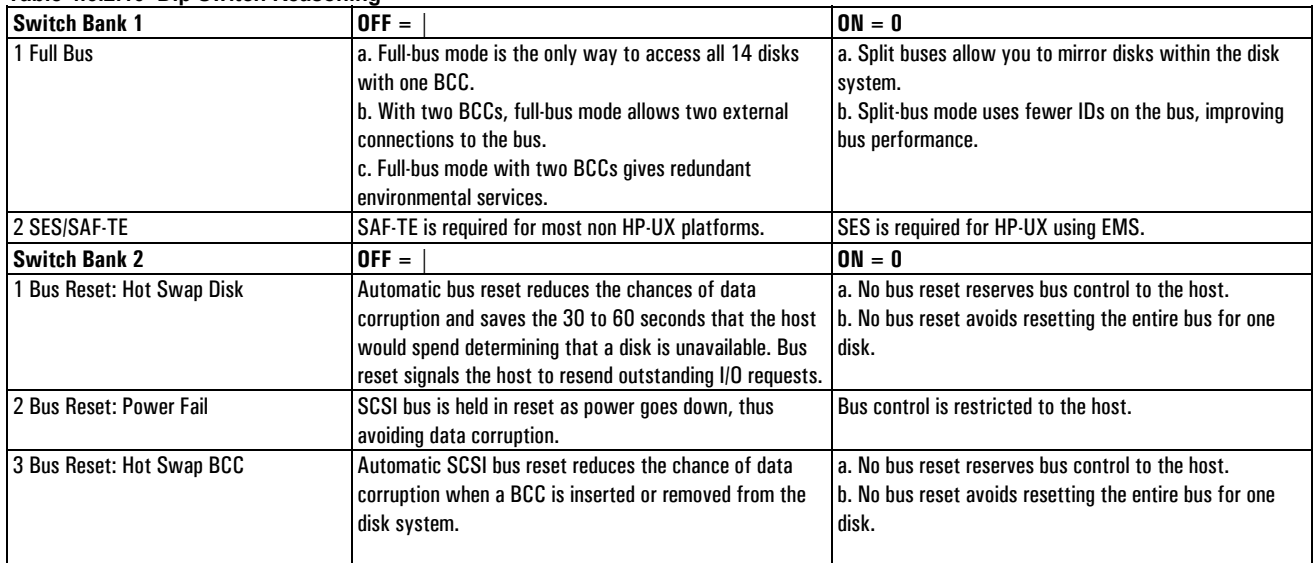

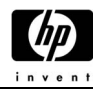

## **Termination**

Termination is a requirement for the SCSI bus connecting the disk system and the host or other device connected to the disk system. Termination is required and must be enabled whenever the disk system is at the end of a bus. The LVD/SE VHDTS68-pin terminator is included with the Disk System 2300 product.

## **Topologies**

The Disk System 2300 supports multiple configuration options based on either single or dual host environments. This section is not meant to be representative of every supported topology but merely represent typical configurations.

## **Single Host, One Disk System**

This configuration presents the most basic setup of a single host connected to a single DS2300 disk enclosure. Notice that the unused SCSI port on the BCC is terminated because it resides at the end of the SCSI chain.

**Figure 4.6.2.5** 

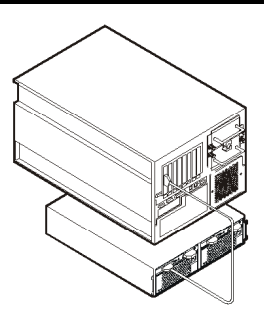

## **Single Host, Dual HBA, Single Disk System (Duplexing)**

*Note: The following configuration is not supported on MPE/iX.* 

This configuration requires the installation of two HBA ports on the host. Both ports connect to the Disk System 2300. This technique, known as duplexing, increases throughput by providing two paths to the data and provides some level of redundancy, as the loss of a single HBA in the host would not cause a complete system failure. The host would continue to operate with some performance degradation. This configuration is only supported in an HP-UX environment with LVM software. It is recommended that LVM software be installed and the pvlinks feature used to create the redundant data path.

An alternative configuration utilizing this same physical cable configuration would be to split the bus and create a software mirror within the DS2300 enclosure.

**Figure 4.6.2.6** 

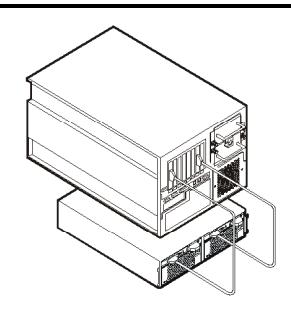

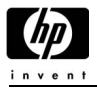

## **Dual Host, Dual HBA, Single Disk System**

This configuration allows two servers to share a single DS2300 in split bus mode. Each bus is independent of the other and is not affected by activity on the other bus. Note that this configuration requires two bus control cards and only one server is supported on each BCC. The unused SCSI port on the BCC must be terminated.

**Figure 4.6.2.7** 

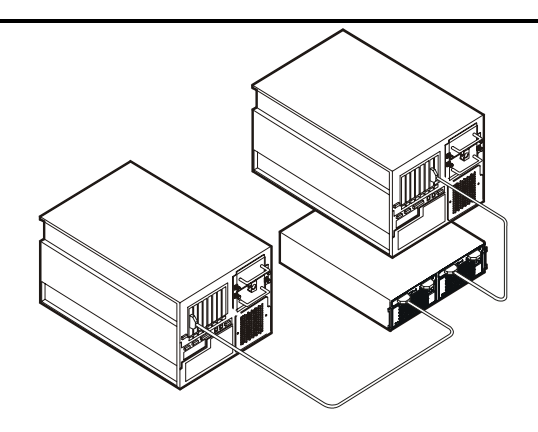

### **Dual Host, Dual HBA, Dual Disk Systems (Cluster)**

*Note: The following configuration is not supported on MPE/iX.* 

This completely redundant configuration provides host and disk system redundancy if clustering software and mirroring software are employed. This configuration is only valid when two BCC cards are used. The loss of a host, HBA or SCSI channel would allow the system to continue to function, but with reduced functionality.

This configuration is supported in a Microsoft Cluster Server environment with several HP NetServers. Further information may be obtained at the following URL: http://netserver.hp.com/products/high\_availability/ms\_supported\_config.asp.

MC/ServiceGuard support can be found at the following URL: http://haweb.cup.hp.com/Support/DiskSupport.html.

*Note: These configurations do not use in-line terminated (ILT) cables. Use of ILT cables may result in data corruption.* 

**Figure 4.6.2.8** 

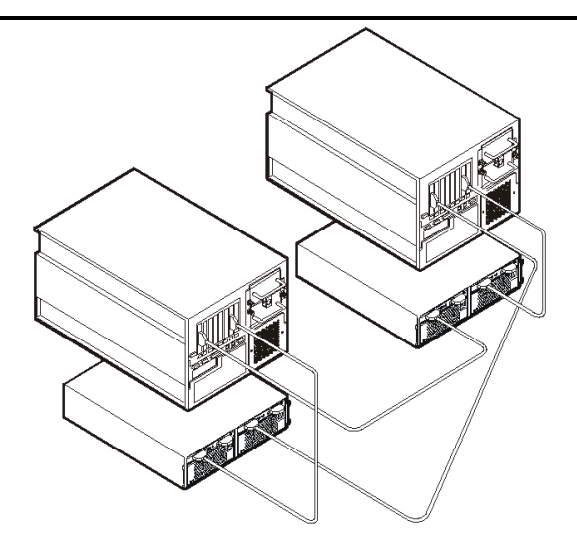

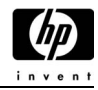

## **Disk Mirroring**

Disk mirroring is available through the use of the Mirror-UX software provided with the HP-UX operating system. Disk mirroring software is also available through other operating systems or through third party applications. MPE/iX utilizes HP Mirrored Disk/iX.

## **Racking Considerations**

Rack/rail kits required for the DS2300 disk system:

- $A6209A$ —HP System E Racking Kit
- A6244A—HP Original Rack Systems Racking Kit (rack kit and enclosure occupy 4U of rack space)
- A6498A-Two Post Rack Rail Kit
- A6496A-NT/Rittal Rack Rail Kit

## **Powerfail Protection**

A UPS is required for powerfail protection for the Disk System 2300. A 500 VA (minimum) UPS is recommended for use with the Disk System 2300.

#### **Recommended Rack Configurations**

The Disk System 2300 has been tested for thermal profiles in the HP System-E Racks. The following are the recommended configurations for a 1.25-meter, 1.6-meter and 2-meter rack.

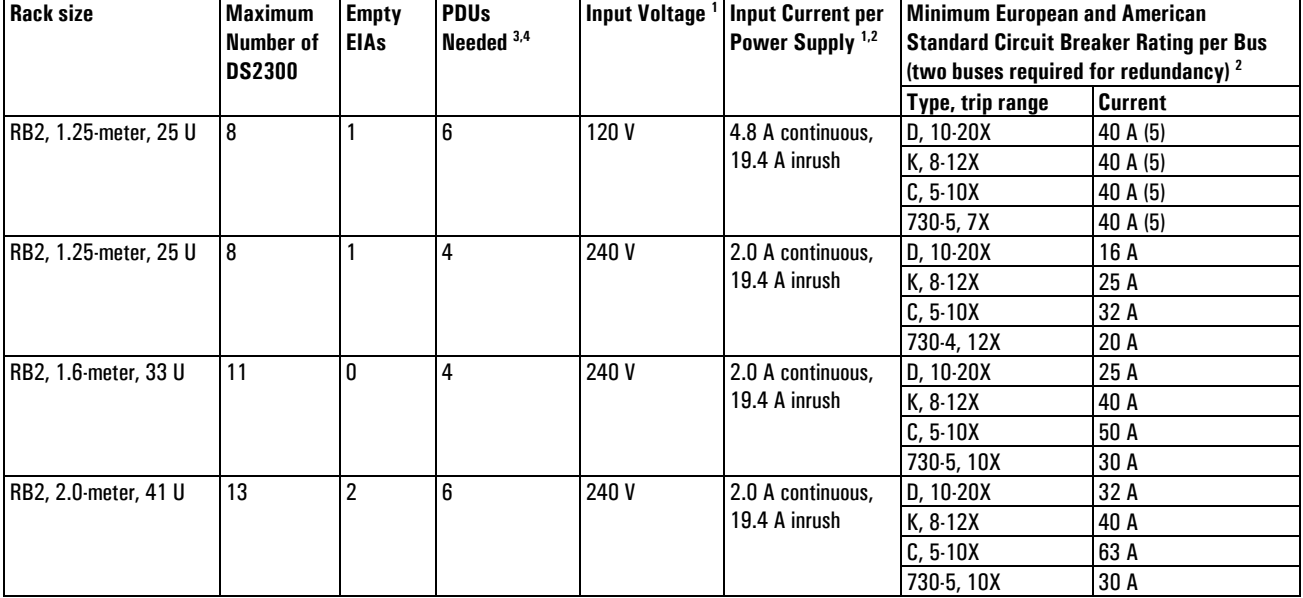

**Table 4.6.2.11 Rack Configurations** 

<sup>1</sup> Label rating of DS2300 power supply is 100-240 V, 4.8-2.0 A. This indicates the steady state current.<br><sup>2</sup> Maximum insush current is 19.4 A. Current – 119.4 A insush/minimum trip point) × total power supplie

<sup>2</sup> Maximum inrush current is 19.4 A. Current = (19.4 A inrush/minimum trip point) × total power supplies per bus. This specifies the minimum breaker rating for inrush current but does not necessarily satisfy the steady state current requirement. Choose a higher standard rating of breaker that satisfies the steady state current also.  $3$  Calculation of number of PDUs required is as follows, (120 V example):

a. 16 A PDU/4.8 A nominal input per power supply = 3 power supplies per PDU max

b. 8 chassisí per rack/3 power supplies per PDU max = 3 PDUs per bus

c. 3 PDUs per bus  $\times$  2 redundant buses = 6 PDUs required<br>4 PDU E7674-63001/5183-1837 is rated for 20 A The derati

<sup>4</sup> PDU E7674-63001/5183-1837, is rated for 20 A. The derating is 80%, or 16 A maximum, which is stamped on the side of the PDU.<br><sup>5</sup> Stoady state current is much bigber when operated at 120 V.

<sup>5</sup> Steady state current is much higher when operated at 120 V.

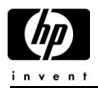

## **Support Information**

## **Warranty**

The DS2300 includes a standard 3 Year, Next Day, On-Site warranty with the enclosure.

### **Product Support Packs for Indirect Channel**

The support packs are on the disk system only and contains the support pricing of the drives.

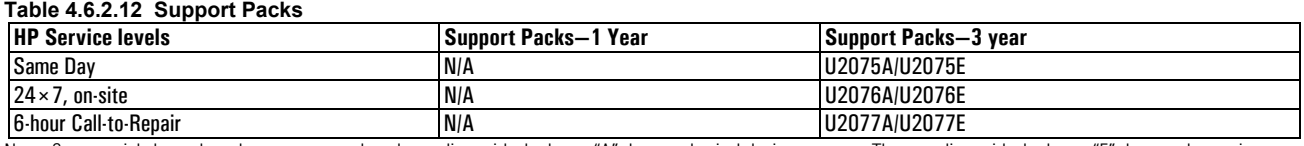

Note: Commercial channel product support pack codes ending with the letter "A" denote physical device support. Those ending with the letter "E" denote electronic support.

### **Product Upfront Support Options for Direct Channel**

The Upfront Options are on the disk system only and contains the support pricing of the drives.

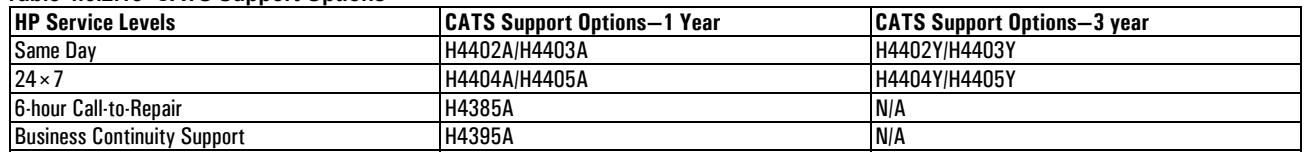

#### **Table 4.6.2.13 CATS Support Options**

#### **Description of Services Offered**

The 02x are the post warranty support contractual monthly pricing available after the warranty. The 07x are the upgrade warranty support contractual monthly pricing available during the warranty.

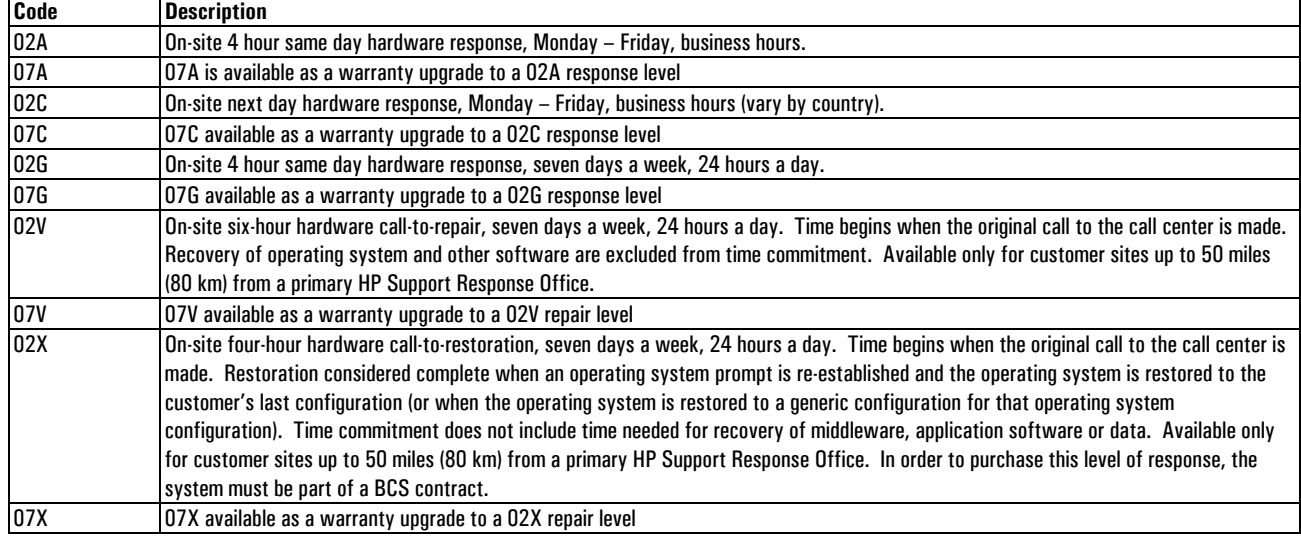

#### **Table 4.6.2.14 Monthly Support Pricing Code Descriptions**

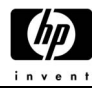

## **Product Specifications**

#### **Table 4.6.2.15 Physical Dimensions**

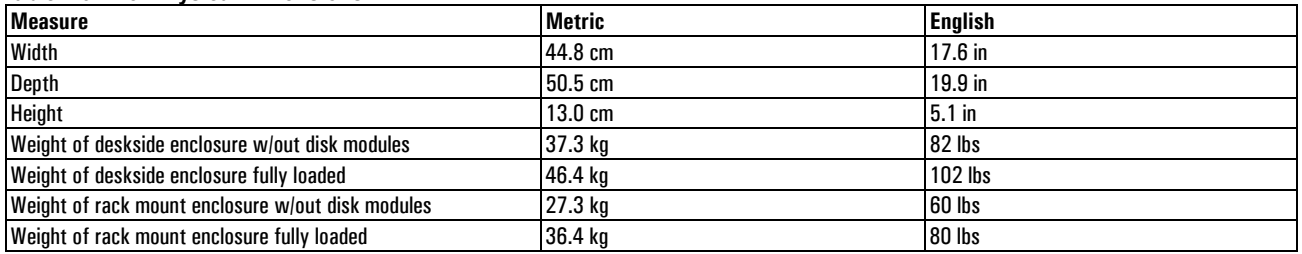

#### **Table 4.6.2.16 Electrical Requirements**

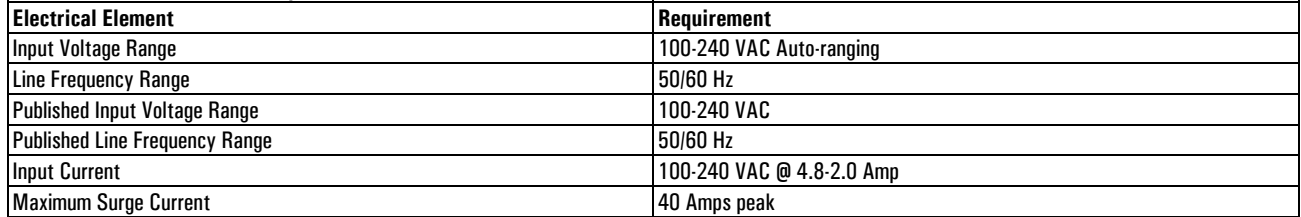

#### **Operating Temperatures**

If the storage system is installed in a multi-unit rack assembly, the operating ambient temperature of the rack environment may exceed room ambient temperature. The rack environment ambient temperature cannot exceed 38° Celsius (100° Fahrenheit). If your storage system contains less than 14 disk modules, the remaining empty slots require filler panels. These filler panels (part number A6198-60001), which are included with the DS2300 product, ensure that the proper cooling is maintained within the storage system.

#### **Table 4.6.2.17 Climate Control**

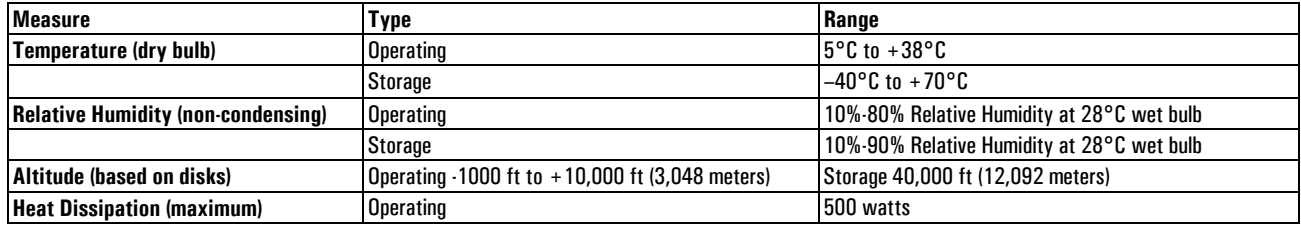